# myProposals Aggregators: Completing the Compliance and Abstract/Attachments Tab

## *Compliance Tab*

Complete the **Compliance** tab if you have any of the following compliance considerations:

- Human Subjects
- Animal Subjects
- PHS Regulation on Conflict of Interest (FCOI)
- Hospital/Clinic/MRI Center (UIC only)
- Biological Safety (including Select Agents and rDNA)

For more information on Human Subjects Research review the following websites:

- UIUC<https://oprs.research.illinois.edu/about-oprs-irb>
- UIC http://research.uic.edu/compliance/irb

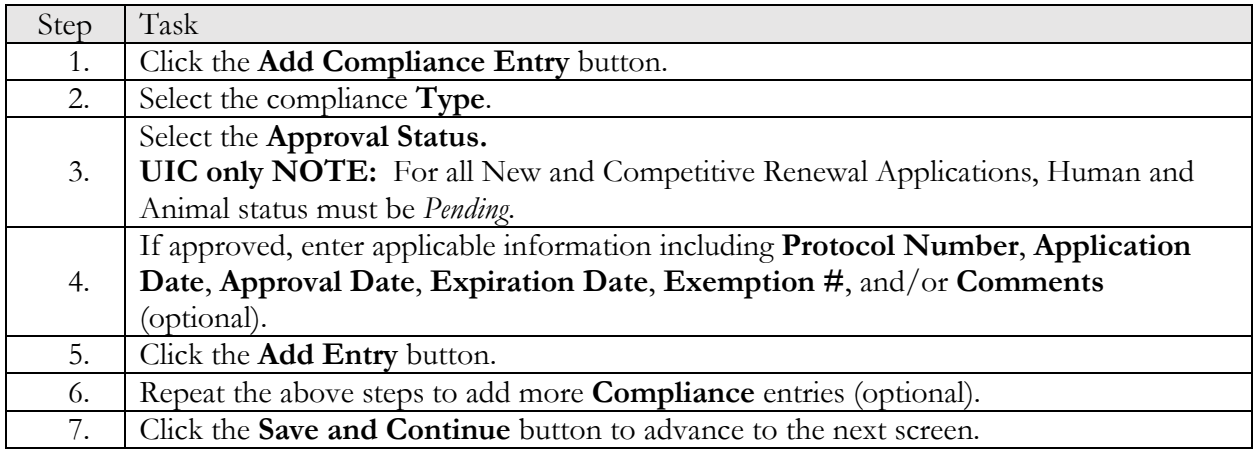

### *Abstracts & Attachments Tab*

An abstract is required with every *myProposals* submission. This field is intended to provide a general synopsis of the proposal from which research keywords can be collected to improve data collection and reporting that will in turn promote inter-disciplinary research.

Abstracts - The maximum number of **Abstracts** for a proposal is one.

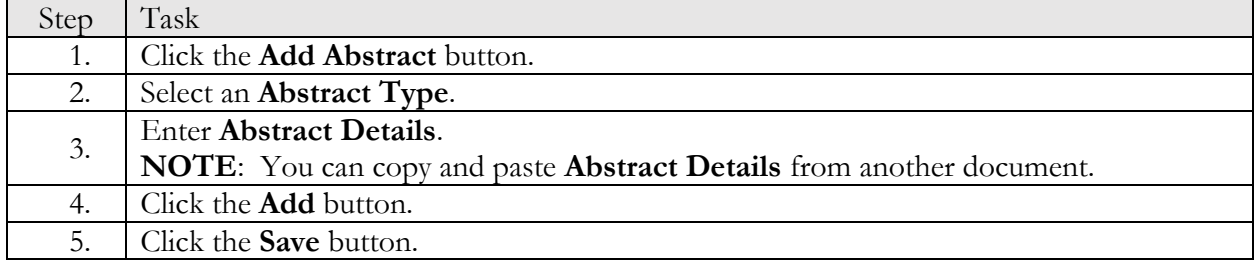

### Attachments

#### UNIVERSITY OF ILLINOIS SYSTEM I œ <u>ė</u>

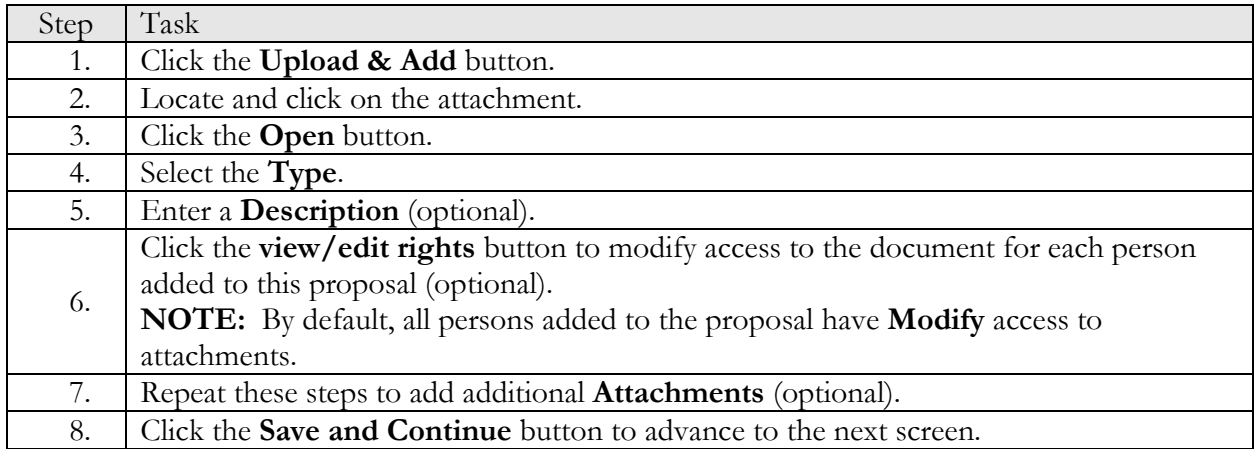